## $<<$  AutoCAD 2009

, tushu007.com

- << AutoCAD 2009 >>
- 13 ISBN 9787121098611
- 10 ISBN 712109861X

出版时间:2010-1

页数:475

字数:872000

extended by PDF and the PDF

http://www.tushu007.com

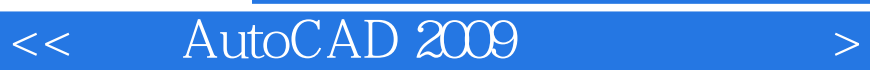

AutoCAD2009 AutoCAD AutoCAD2009

 $\,$  AutoCAD  $\,$ 

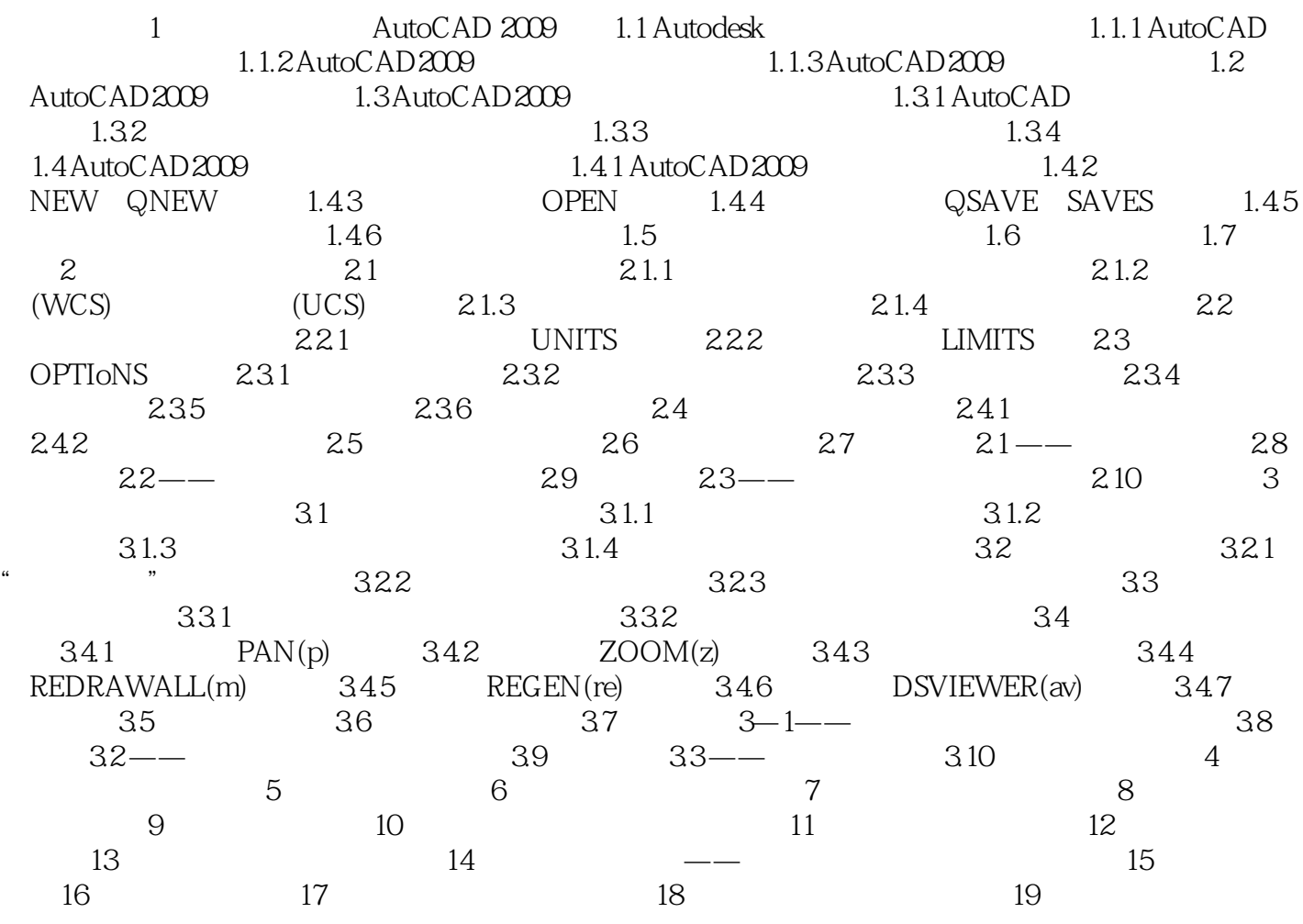

## $<<$  AutoCAD 2009

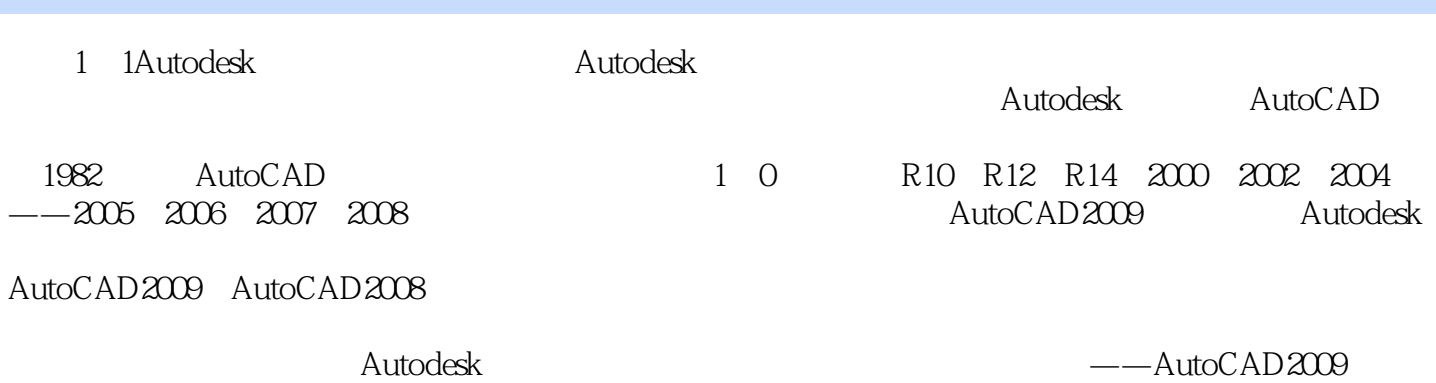

## $<<$  AutoCAD 2009

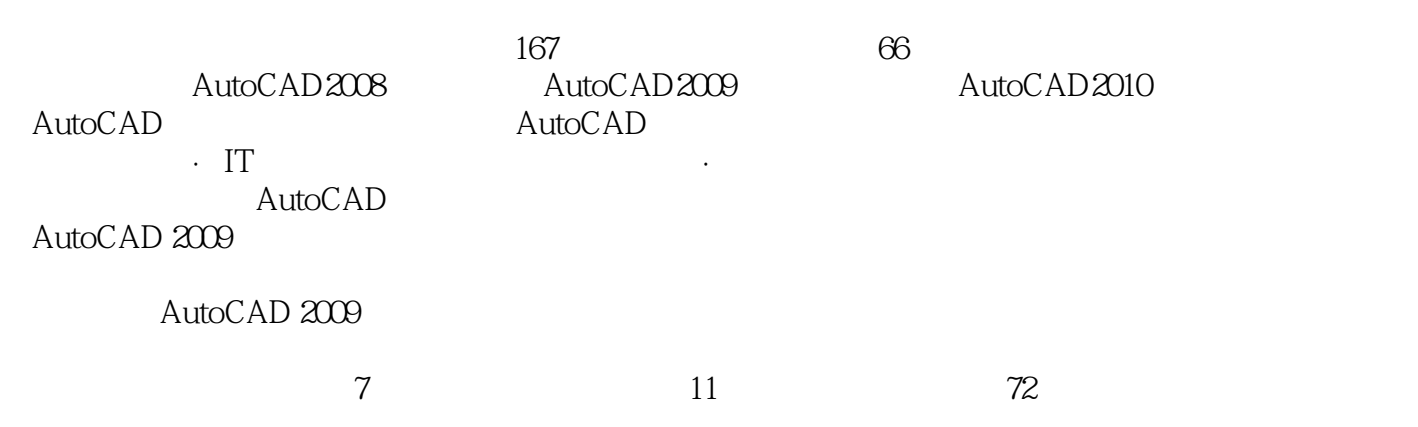

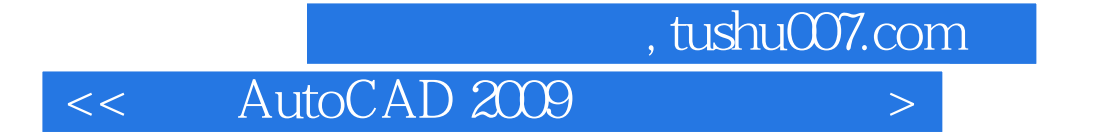

本站所提供下载的PDF图书仅提供预览和简介,请支持正版图书。

更多资源请访问:http://www.tushu007.com